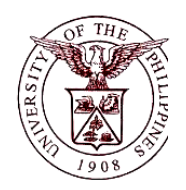

**n Financial Management Information SystemUniversity of the Philippines**

## **User Guide**

## **Description: i**

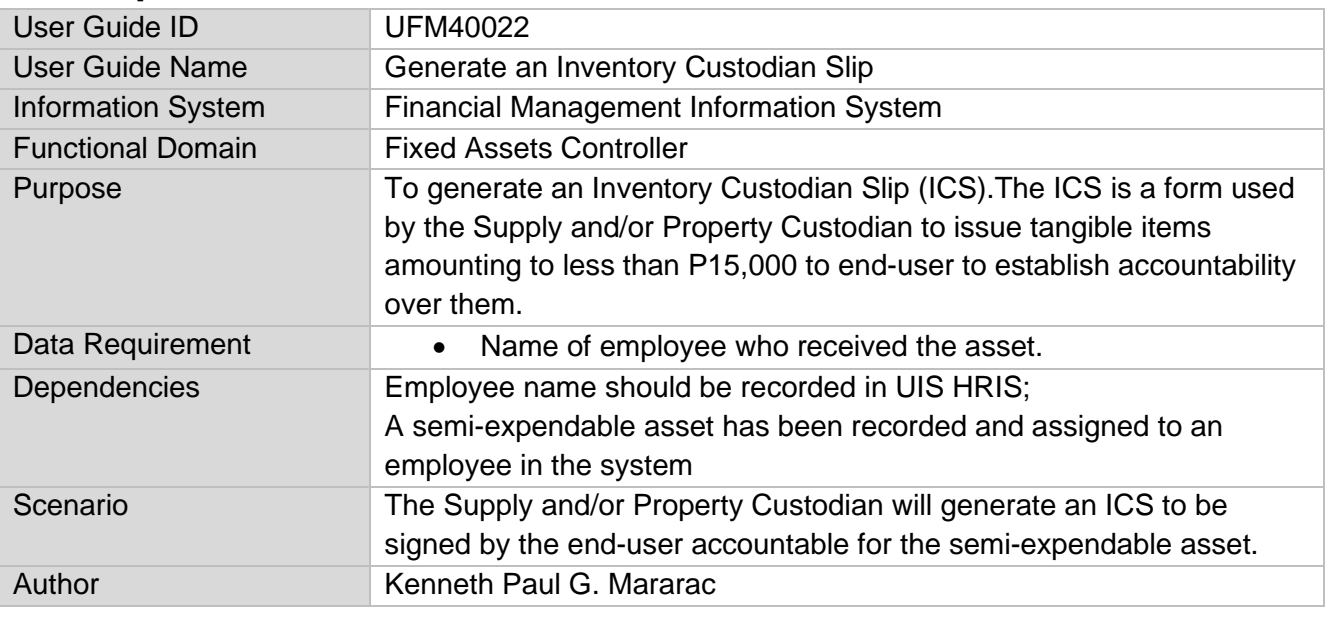

## **Revision History: p**

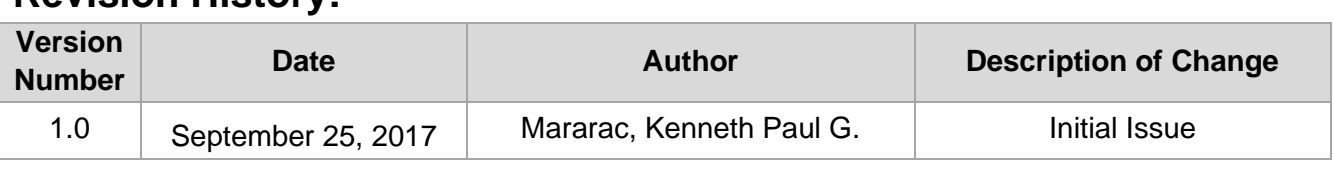

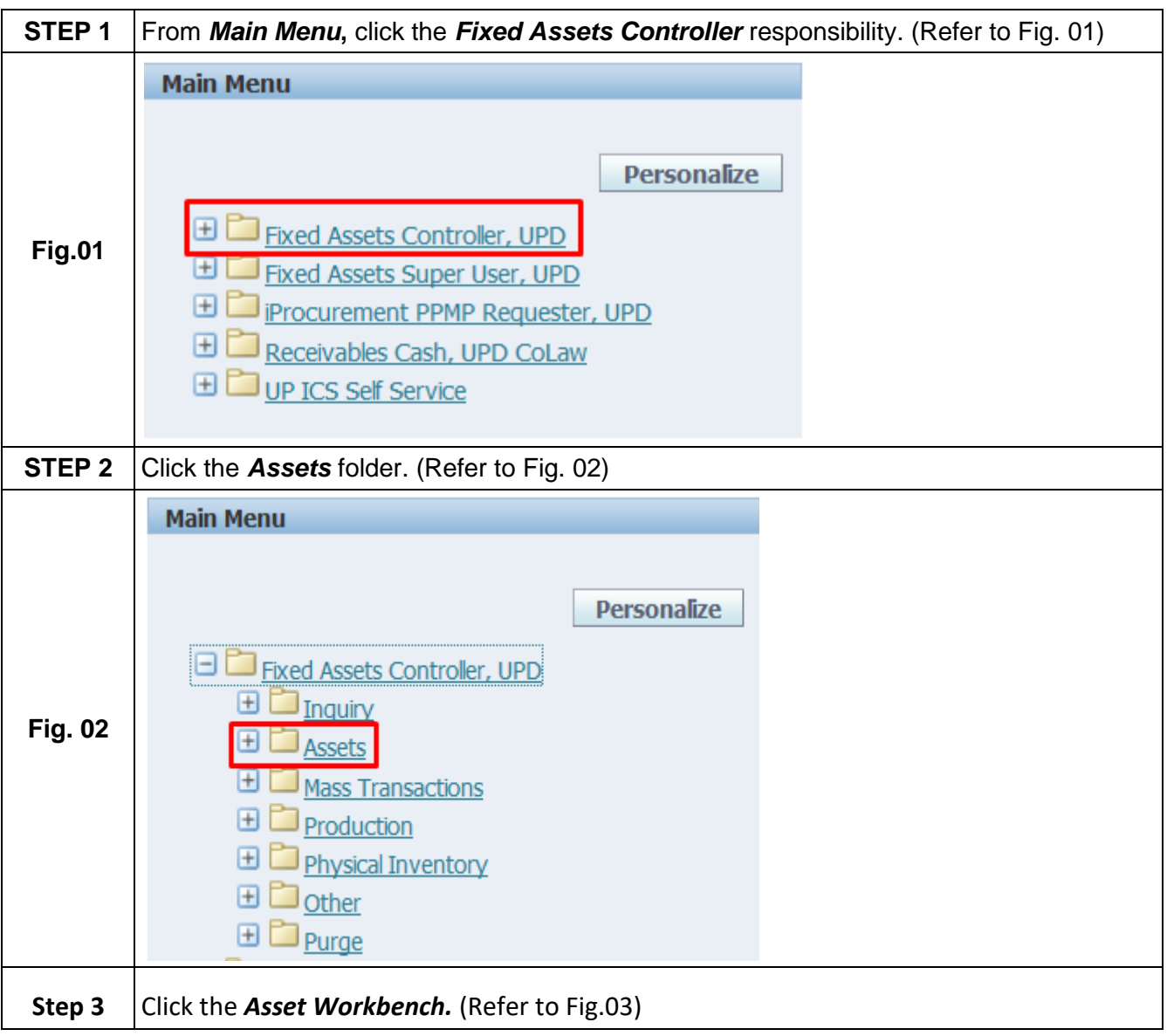

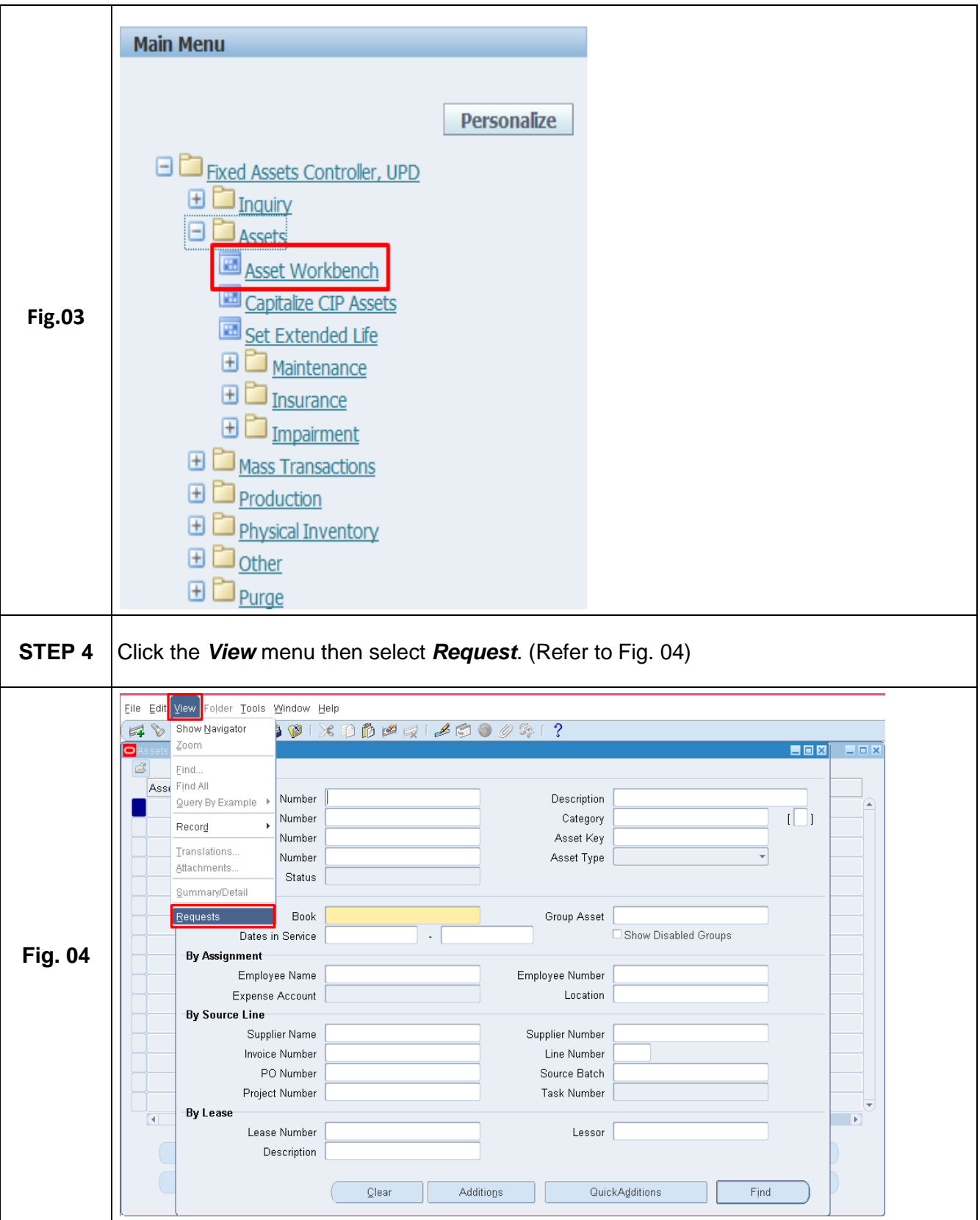

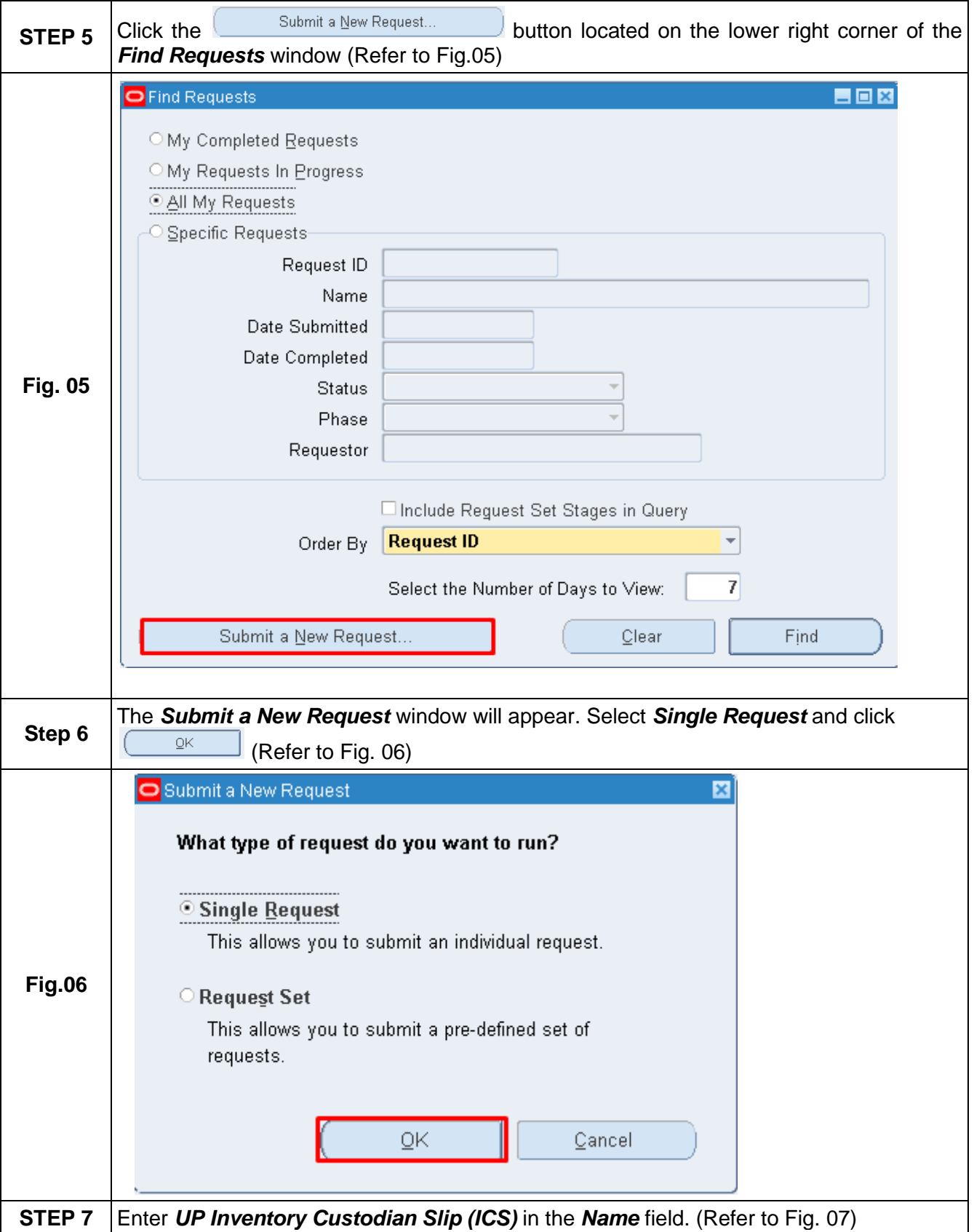

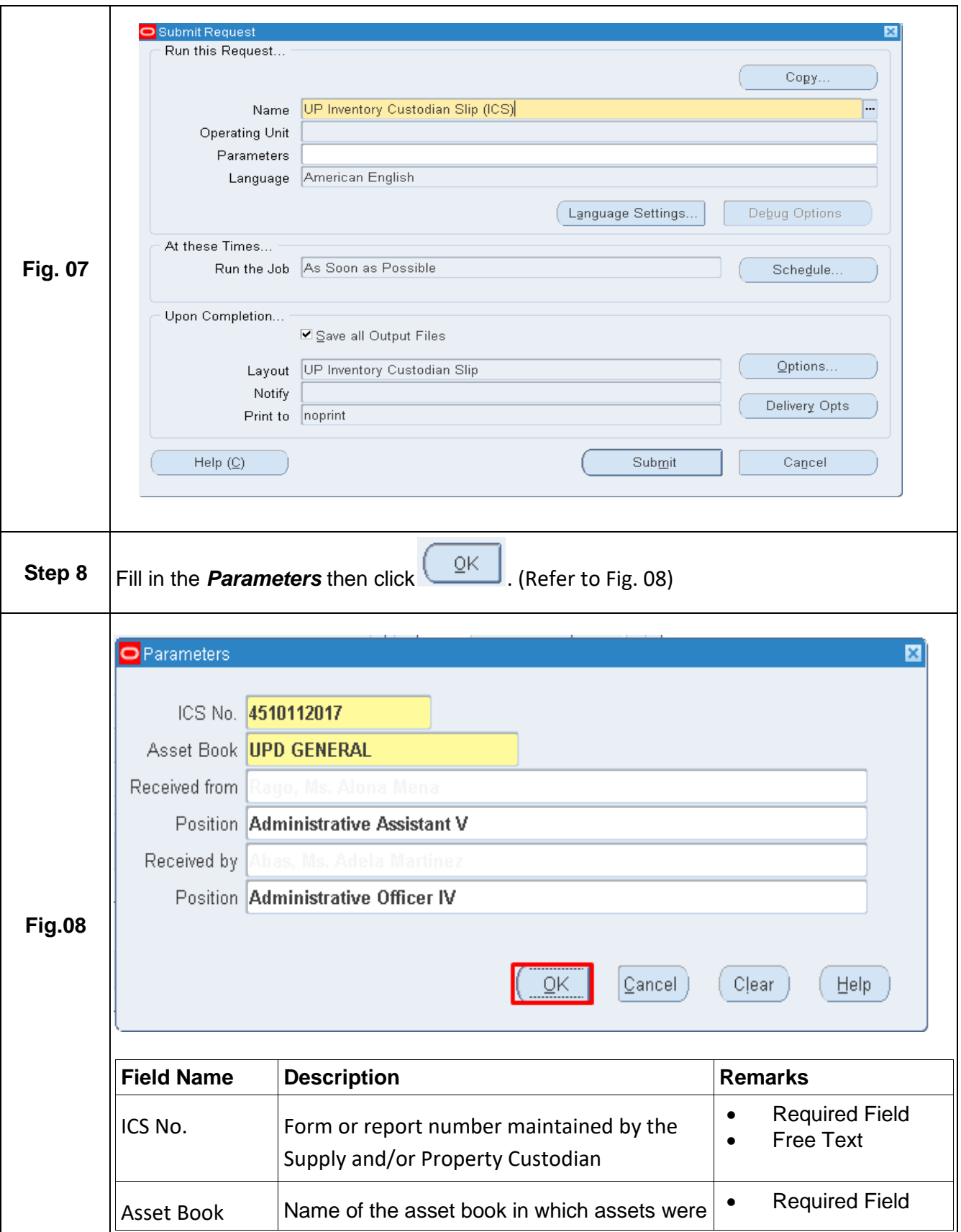

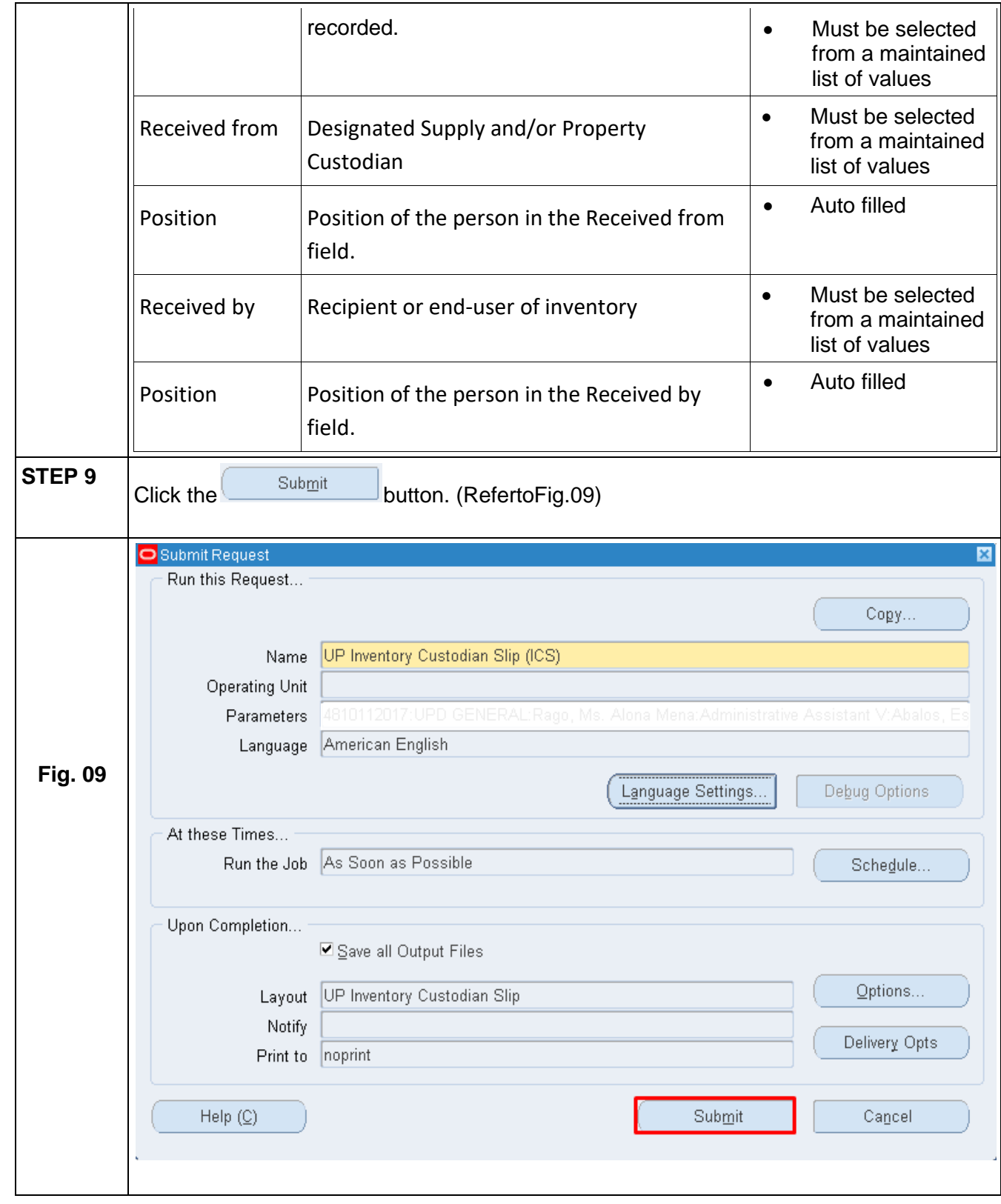

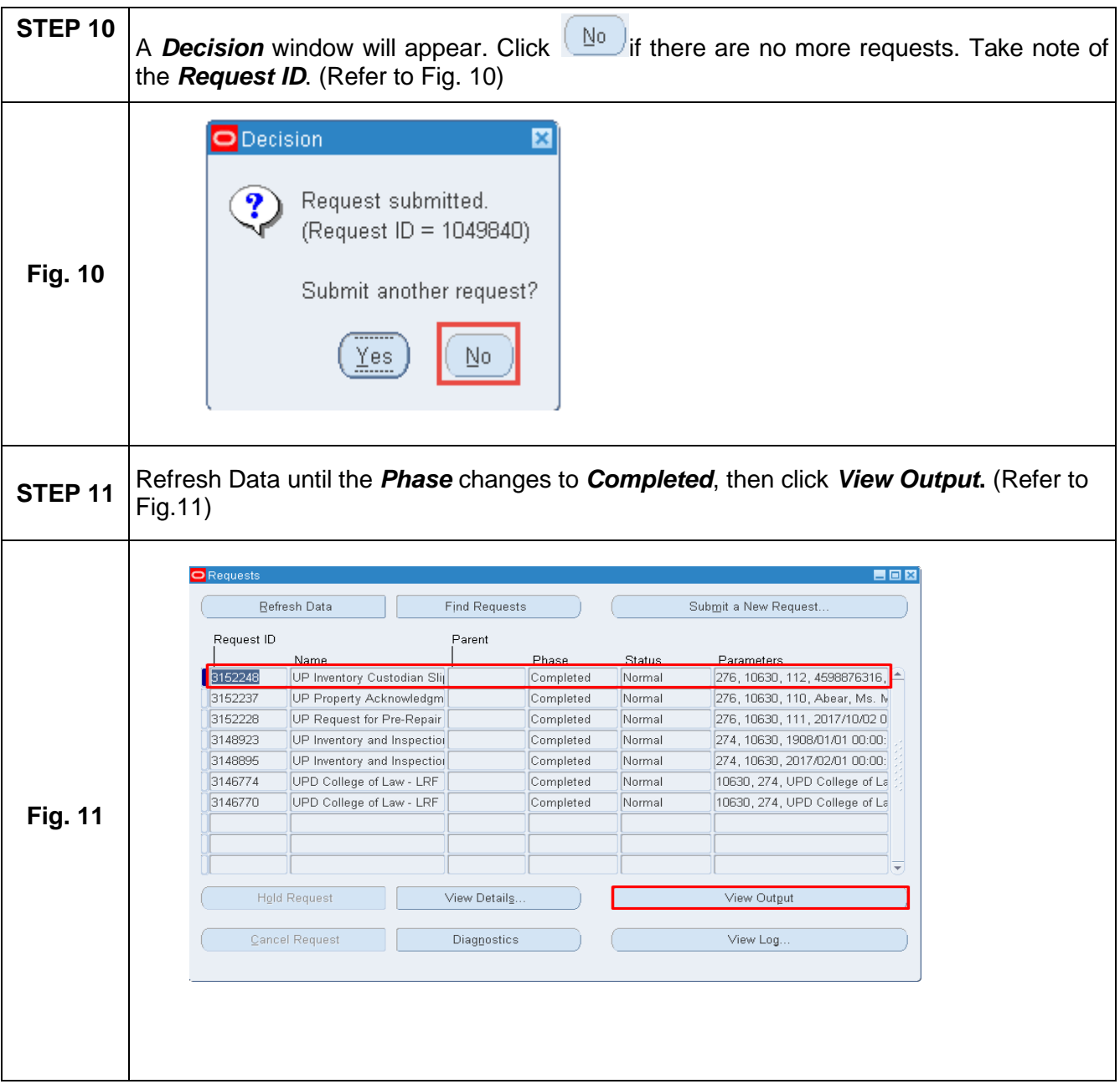

## **Result Information:**

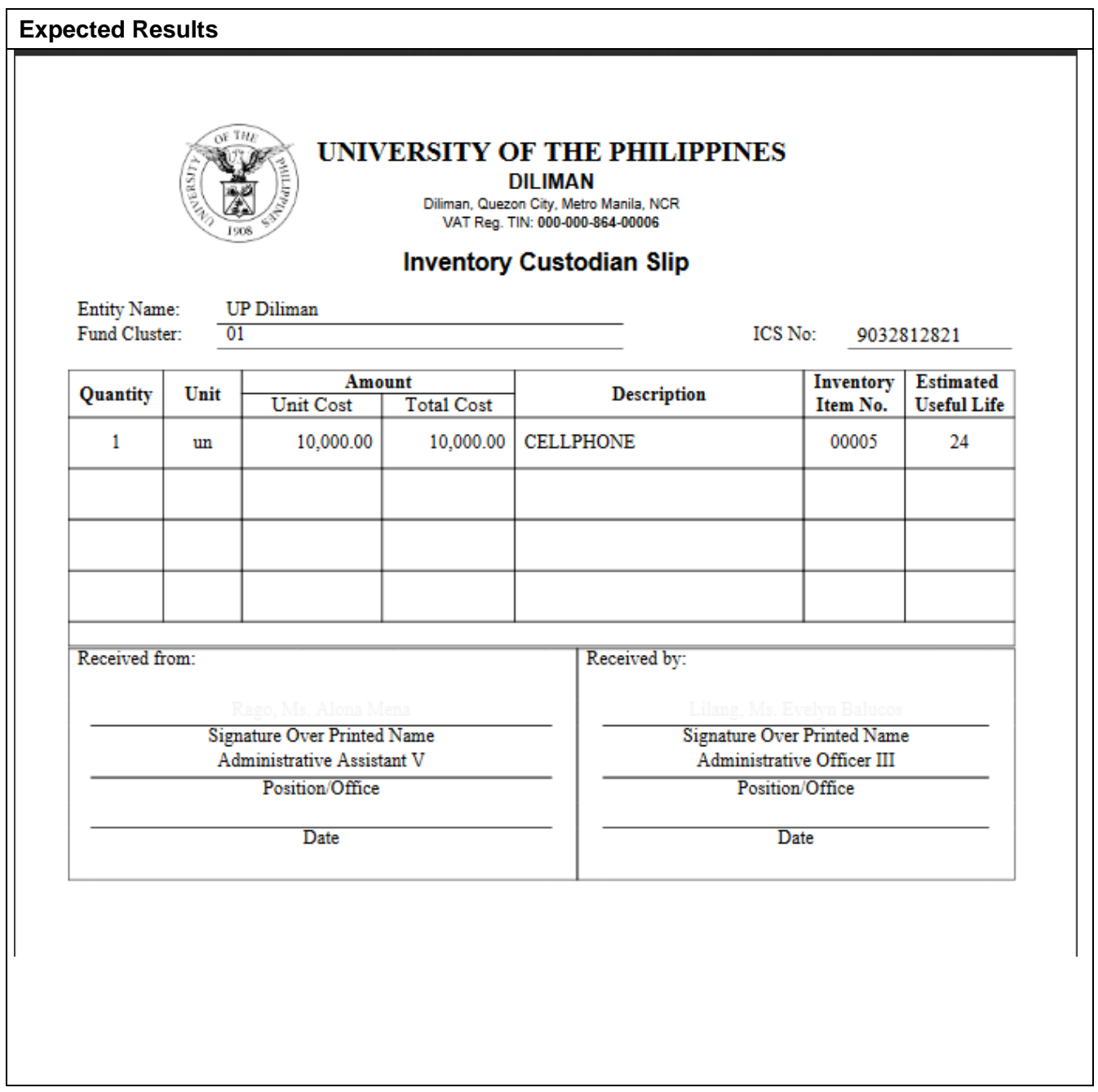